- [Команда addAspect](#page-0-0)
- [Команда clearAspect](#page-0-1)
- [Команда deleteAspect](#page-0-2)

# <span id="page-0-0"></span>Команда addAspect

Команда addAspect добавляет характеристику разреза и ее параметры в справочник. Атрибуты характеристики разреза задаются обязательным параметром as pect.

Свойства параметра aspect:

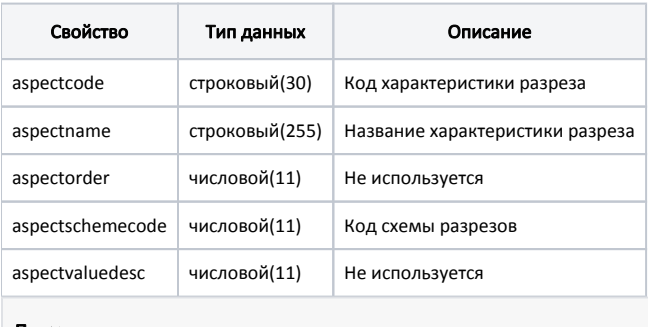

```
Пример
```

```
{
 "aspect": {
  "aspectcode": 7,
  "aspectname": "Вкус",
  "aspectorder": 1,
  "aspectschemecode": 2,
   "aspectvaluedesc": 1
 },
 "command": "addAspect"
}
```
## <span id="page-0-1"></span>Команда clearAspect

Команда clearAspect очищает справочник характеристик разреза:

### Пример { "command": "clearAspect" }

### <span id="page-0-2"></span>Команда deleteAspect

Команда deleteAspect удаляет из справочника запись о характеристике разреза.

Параметр: код характеристики разреза.

#### Пример

{

 "command": "deleteAspect", "aspectcode": 2 }